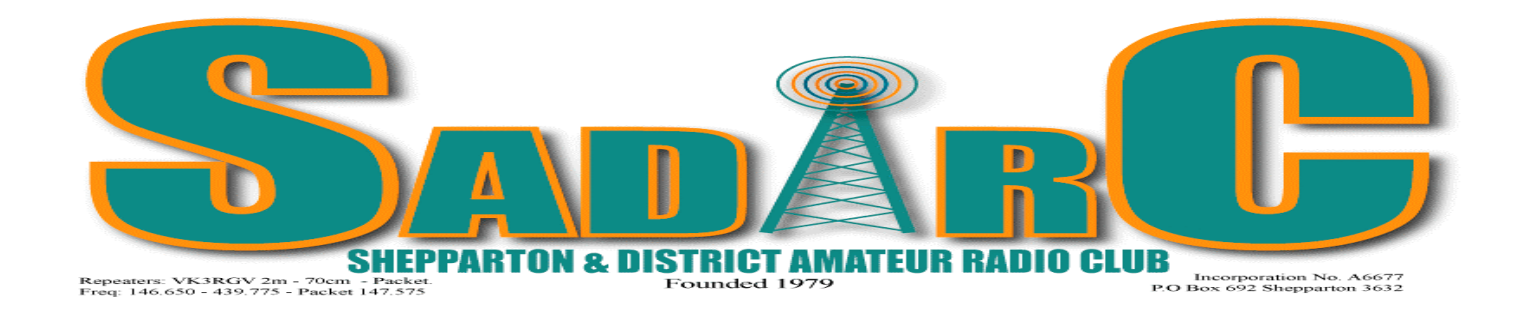

REPEATERS VK3RGV 2m & 70cm President:- Ed Roache VK3BG VK3RGV B D-Star Vice President:- Peter Rentsch VK3FPSR 2m IRLP Node # 6992 Secretary:- Steve Hamer VK3DAG CLUB CALL SIGN VK3SOL Treasurer:- Ron Burns VK3COP

# **Volume 6 No 9 August 2011**

From the Editor

A busy month for Amateur Radio this month. Firstly we had the Remembrance Day Contest

This contest commemorates the Amateurs who died during World War II and is designed to encourage friendly participation and help improve the operating skills of participants. It is held close to 15 August, the date on which hostilities ceased in the South West Pacific area.

It is preceded by a short opening address by a Guest Speaker transmitted on various WIA frequencies during the 15 minutes prior to the contest. During this ceremony, a roll call of amateurs who paid the supreme sacrifice during WWII is read.

A perpetual trophy is awarded annually to the Australian State or Territory with the best performance. The name of the winning State or Territory is inscribed on the trophy, and that State or Territory then holds the trophy for 12 months. The winning State or Territory is also given a certificate, as are leading entrants.

This was followed by the International Lighthouse and Lightship Weekend. This is a more relaxed contest and contacts are more likely to have a chat as opposed to "what's your number? what's my signal strength? – cheers and 73,s"

This event came into being from the Scottish Northern Lighthouses Award Weekend first held in 1994 and has grown in stature ever since. The basic objective of the fun event is to promote awareness of lighthouses and lightships and their need for preservation, and to promote amateur radio and to foster International goodwill.

This weekend allows Amateur Radio Clubs to go to a location where there is a Lighthouse, set up a station and make contacts with many other similar Lighthouses and Amateurs throughout the world. It is a much more social weekend for both those attending a Lighthouse and those making contacts.

I participated in both these weekends to a very limited degree and as time would permit. Both were good fun and both have their place in the Amateur Radio world.

I encourage each and everyone of you to get involved in these events. This is part of what Amateur Radio is all about. Have fun and enjoy.

Cheers  $& 73's$ 

Peter. VK3FPSR

Please Note; In the last issue of the Newsletter I listed the AGM as being held on the 5<sup>th</sup> November. This was a mistake on my behalf and I apologise for that. The AGM is actually on the  $1<sup>st</sup>$  October.

### **Dairy Dates**.

*Saturday 3rd September –* Regular Meeting 1.00pm

*Sunday 11th September* – SADARC HamFest/Comms Day

*Saturday 1st October –* Regular Meeting 1.00pm followed by the AGM

*Saturday 29th & Sunday 30th October* – *Dates to be confirmed* Proposed joint gathering with Bendigo, Wagga Wagga, Albury Wodonga Radio Clubs and the Vintage Radio Club on the Yarrawonga foreshore. More details to follow.

*Saturday 5th November –* Regular Meeting 1.00pm

*Sunday 4th December* – Christmas Meeting. Benalla Bowls Club

### **Minutes for SADARC**

Saturday 6 Aug 2011, 13:00hrs

Meeting Open: 13:00 at the Mooroopna Club Rooms. All welcome

### **Present:**

Ed VK3BG (President), Ron VK3COP (Treasurer), Alan VK3AO (Acting Secretary), John VK3FJHM, Jacek VK3TJS, Brian VK3HBW, Pat VK3OV, Max VK3DSF, Bill Crocker SWL, John VK3PXJ, Ian VK3CHV, Alan VK3FALN, Barry VK3KBY, Les VK3TEX, Alan VK4HBN.

**Apologies**: VK3CAF, VK3FMDB,VK3FPSR, VK3JNC, VK3UG, VK3VCE, VK3VG, VK3ECH, VK3MRO, VK3DAG, VK3PNF, VK3BGE

# **Previous Minutes Passed:**

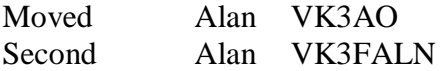

### **Correspondence:**

Inwards: EMDRC newsletter Invoice for Scout hall rental

Outwards: Thank you letters to VK3FD for \$50 donation and VK3YF for \$25 donation

# **Business Arising:**

Further to the outing at Yarrawonga with the Albury club, at the moment this falls on a non-official day off and should we consider a change to Oct 22 (the week before). Appears OK from SADARC but the Vintage Radio Club has their monthly meeting that date. Contact with Albury required to confirm

Ed has contacted Peter Brennan of Vertex and confirms their booking for 3 to 4 tables for the comms day

Pat VK3OV advised that the fee for comms day rental had risen from \$250 to \$400, however this now includes insurance

John VK3PXJ confirmed there are now 27 bookings for our comms day, and the advertisement is in "Amateur Radio"

# **Treasurers Report:**

Ron presented the treasures report for the members.

A motion of acceptance of true and correct was moved by Ron VK3COP and seconded by John VK3FJHM Ron reported that the Clubs balance was \$3838.15

# **Reports:**

Technical Ed VK3BG

There are continuing problems with the 2m repeater but due to the current weather conditions the tech crew have not been able to access the repeater site.

The problem has been narrowed to either the feed line or antenna and checking of these and/or replacement will be scheduled when more favourable conditions exist

The 6m repeater is working well however the ident has failed 70cm is 100%

# **General Business:**

Barry informed members of a potential "Linux Users" information session on either 29/10 or 12/11. Linux is an alternative to the Microsoft platform and is used by many programmers who consider it superior. The discussion will include pros  $\&$  cons of both operating systems

The speaker will be from Melbourne so there will be a nominal fee.

Ron advised the PA system will be used at future meetings due to the acoustics of the hall and to help those of us with less than perfect hearing

Ron also asked for the Xmas venue to be decided. Suggested was Benalla Bowls Club on the 4/12/2011 and suggested the topic be advised on the 80m net.

Moved by Ron and seconded by John. All present were in favour

Ed advised steel for the Mt Wombat mast, galvanising, bolts etc would be estimated at less than \$500. Ed moved a "Motion to Proceed" that was seconded by Alan VK3FALN. All present were in favour

Ed asked members to consider commissioning the Packet Repeater as an APRS repeater. The APRS has addition facilities including monitoring repeater status, battery status and security. Do we want to go ahead?

Will revisit after hamfest and completion of other outstanding projects Moved Jacek, Second Ron, all present were in favour

Jacek requested assistance from three member's wives/girlfriends/partners for the Comms day catering. This has always been a great part of the comms day and has set us apart from other clubs. Any help would be greatly appreciated.

The question of "talk in directions" for out-of –towners on comms day was raised and Max volunteered his services form 0700 to 1000 ish from his home. Onwards would be conducted from Orr Street, operator to be decided. Thanks Max

Brian Blackmore (Regs son) will deliver Reg's HF and ATU to the club for disposal on the 2/11/2011

Thanks go to Ian for cleaning/organizing the clubs radio room. Thanks Ian

Members extend their condolences to Rodney and family who are attending his father's funeral in SA

Lastly, thanks to our two chefs for providing an inside lunch at the club rooms, excelling under difficult conditions

Meeting closed 14:05

Thank you for your attendance

Next meeting 3<sup>rd</sup> Sept.

Regards

Alan VK3AO

#### **Announcements**

The last page of this Newsletter is a form to renew your Subscriptions. It is printed on a separate page so you can easily return it to Treasurer Ron VK3COP with out affecting your Newsletter. Subs are \$25.00 and are due on the  $30<sup>th</sup>$  June.

If any members have articles for the Newsletter please send them to me. Thanks to those who have contributed to date.

If you have an E-mail address and to save the Club some money we are very happy for the Newsletter to be E mailed to you. Can you please let me know your E-mail address and I will record it for future Newsletters. My e-mail address is Petenkaz@tpg.com.au or Pages.Cobram@bigpond.com

### From Barry Halliday VK3KBY

Barry recently attended a Linux training course in Melbourne. He found it most interesting. As a result of this course Barry spoke to the facilitaters and inquired if they would be happy to present a similar course in Shepparton. They have agreed to come to Shepparton if there is sufficient number of people interested. It would most likely be a Saturday afternoon event. Please contact Barry VK3KBY to indicate your interest.

Linux is a free software that is used as an operating system. There is also a free Office suite called Open Office. An application that uses Linux in the Amateur Radio area is IRLP. IRLP uses a computer to connect to the Internet. The software that it uses to operate is Linux.

## **Heathkit Returns to the Kit Business**

#### 17/08/2011

A notice on the Heathkit website announces that the venerable kit manufacturer, well-known to all Amateur Radio operators of a certain age, will be re entering the kit business in late August. The notice states, in part: "Heathkit will debut their new line of Do-it-Yourself kits for common around-the-house items. The first kit will be a Garage Parking Assistant (GPA). The Garage Parking Assistant kit lets you build your own system that uses ultrasonic sound waves to locate your car as it enters the garage. The system signals to the driver using LED lights mounted on the wall when the car is detected and in the perfect spot for parking. "The GPA-100 kit" consists of two primary assemblies -- the LED Display in kit form and the pre-assembled ultrasonic range module. The kit will include everything you need to complete the project except a soldering iron and hand tools.

"Next on the market will be a Wireless Swimming Pool Monitor kit followed by many more. Heathkit wants to continue to bring to its customers interesting, unique Heathkit products. Heathkit is interested in learning what types of products kit builders would like to build. Kit builders can submit their suggestions through this web site using the Contact Us email."

Although there's no indication that Heathkit Educational Systems is planning to re enter the Amateur Radio market, the St Joseph, Michigan-based company is actively looking for kit suggestions.

After several decades of successful kit manufacturing, Heathkit left the kit business in 1992. Heath sold Amateur Radio equipment, at first only kits and later its own line of non-kit products, from 1954 to 1992. The company has been sold a number of times since its founding back in 1912 as an aircraft company. *From the ARRL Website.*

### **Ham radio's newest satellite is sending signals from orbit**

After months of delay, ARISSat-1 is finally orbiting our planet, giving ham radio operators another signal to seek, and the chance to try out new communications technology.

ARISSat-1 was launched from the International Space Station on August 3rd, during a lengthy spacewalk by two Russian cosmonauts. The American Radio Relay League (ARRL), based in Newington, CT, was involved in ARISSat's development, along with AMSAT - the Radio Amateur Satellite Corporation, which promotes amateur radio and space technology.

"There is always an increased flurry of ham radio satellite activity whenever a new bird comes over the horizon," said Allen Pitts, ARRL spokesman. "This one is no exception and might even be getting more than usual attention because the signals are so easily received," he said.

The launch was nearly put on hold, when the cosmonauts questioned whether one of the antennas was attached correctly. Ground control determined the satellite was functional, and the go-ahead was given for its release.

ARISSat-1 is actually considered a mini-satellite. It's a relatively small solar-powered cube that contains VHF and UHF radios which transmit FM voice, a morse code beacon, plus slow-scan TV images and data. There is also a VHF/UHF transponder that allows hams to talk to each other whenever ARISSat-1 is within the horizon, which is generally just a few minutes at a time, a few times a day.

The easiest way to listen is to tune 145.95 MHz in FM mode. The transmission includes 24 international greetings in 15 languages, and slow scan TV (SSTV) pictures which can be decoded on a computer. Information on the satellite's radio transmissions and SSTV images can be found at the ARRISat-1 website.

Tracking data and flight predictions are available at the **AMSAT** tracking website.

ARISSat-1 identifies itself with the Russian ham radio callsign RS01S.

For the Russians, the launch is especially significant. ARISSat is nicknamed "Kedr" ("Siberian pine" in Russian), the callsign used by Yuri Gargarin 50 years ago during the first manned spaceflight aboard Vostok-1. The satellite has a lifespan of about six months, before it is expected to fall from orbit. *From www.examiner.com*

### PROPAGATION:

High frequency (HF) radio communications depends upon propagation that is related to sun spot activity. Get the best HF propagation software available for FREE by downloading HFWIN16 or HFWIN32 HERE (VOACAP). (http://elbert.its.bldrdoc.gov/hf.html) The program of primary interest to you is VOACAP. To find out your exact transmitting latitude and longitude and that of the receiving station of interest just enter the callsigns into Buckmaster. (http://www.buck.com/cgi-bin/do\_hamcall) The location information is near the middle of the page. Current and past solar data including Sun Spot Numbers (SSN) ARE needed for propagation analysis. A *daily sun spot report from www.sunspotcycle.com*. Also check the **NOAA SPACE** WEATHER OUTLOOK ADVISORIES for latest radio blackout reports. Now you have all the information needed to run a quality point-to-point propagation analysis between any two points on earth for any frequency and any dates. VOACAP is a large program and very sophisticated. It will take you awhile to setup the program and get familiar with the parameters. It is fairly easy however and within a few minutes you will be viewing color graphs of various propagation probabilities between your two points of interest. Also, be sure to print a copy of the UTC time conversion chart to help you convert UTC time to your local time zone to help you read and interpret the propagation graphs.

*From 101Science.com*

# **Top Ten Ways You Know You Just Might Be Married To a Ham**

10) His favourite superheroes are Marconi and Tesla.

- 9) His sense of well being is tied to the sunspot cycle.
- 8) His electric shaver has a backup diesel generator.
- 7) He shows you his PL-259 connector.
- 6) For a romantic honeymoon, he chooses Wyong over Port Douglas
- 5) He rates your love making in S units.
- 4) He buys you an HT for your anniversary.
- 3) He attaches a mag mount antenna to the baby's stroller.
- 2) When whispering sweet nothings in your ear, he ID's every few minutes.
- 1) When the moment is right, he is on the radio.

*From RFCafe.com*

DISCLAIMER. No guarantee is given as to the accuracy of information in this newsletter. Warning… There is a danger of electrocution or injury when working on electrical/radio gear. You do so at your own risk.

# **Shepparton and District Amateur Radio Club**

Sponsors of VK3RGV 6m, 2m, 70cm, D-Star Repeaters & IRLP Node 6992 PO Box 692 SHEPPARTON VIC 3632

Membership Application/Membership Renewal Form

# Annual Subscription

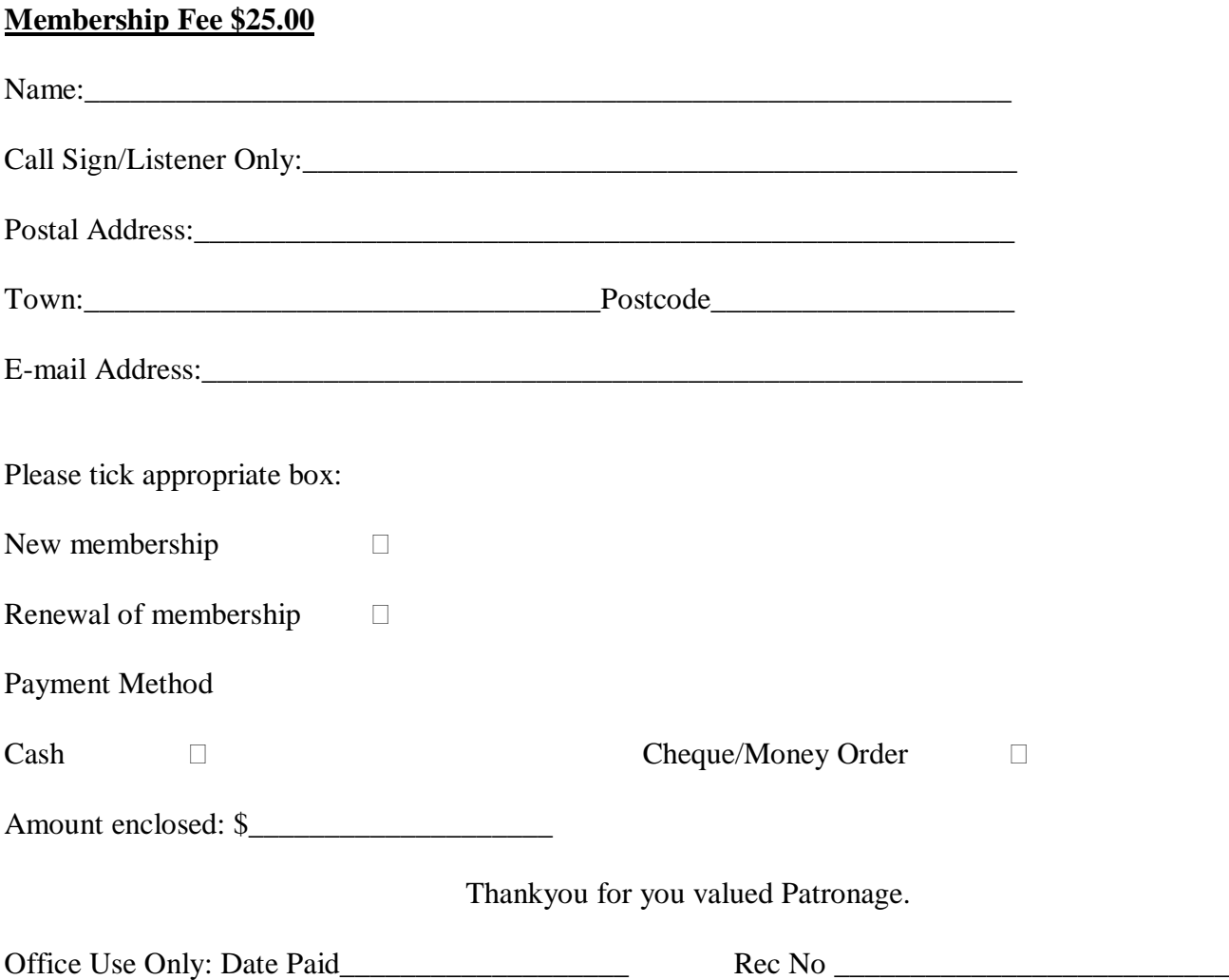